## Blogs & Wikis para la docencia

#### Formando Formadores "Hay talento 2009"

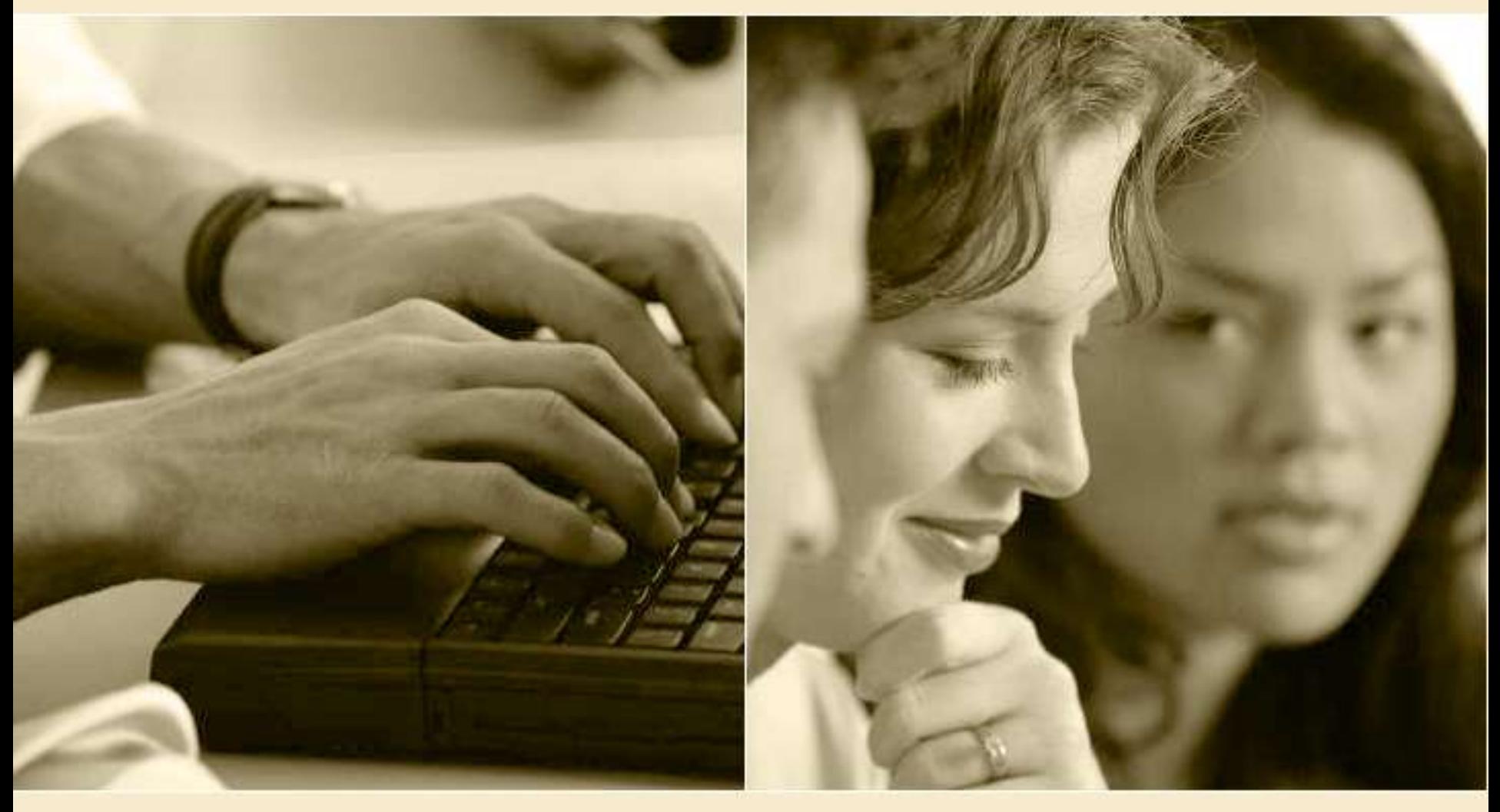

### Objetivos

Familiarizarse con los conceptos y herramientas de Web 2.0, y sus ventajas para la práctica docente.

Familiarizarse con los blogs y algunas herramientas para construir blogs para usar en clase.

Familiarizarse con el concepto de wikis y su uso para diseñar actividades que se puedan usar en clase.

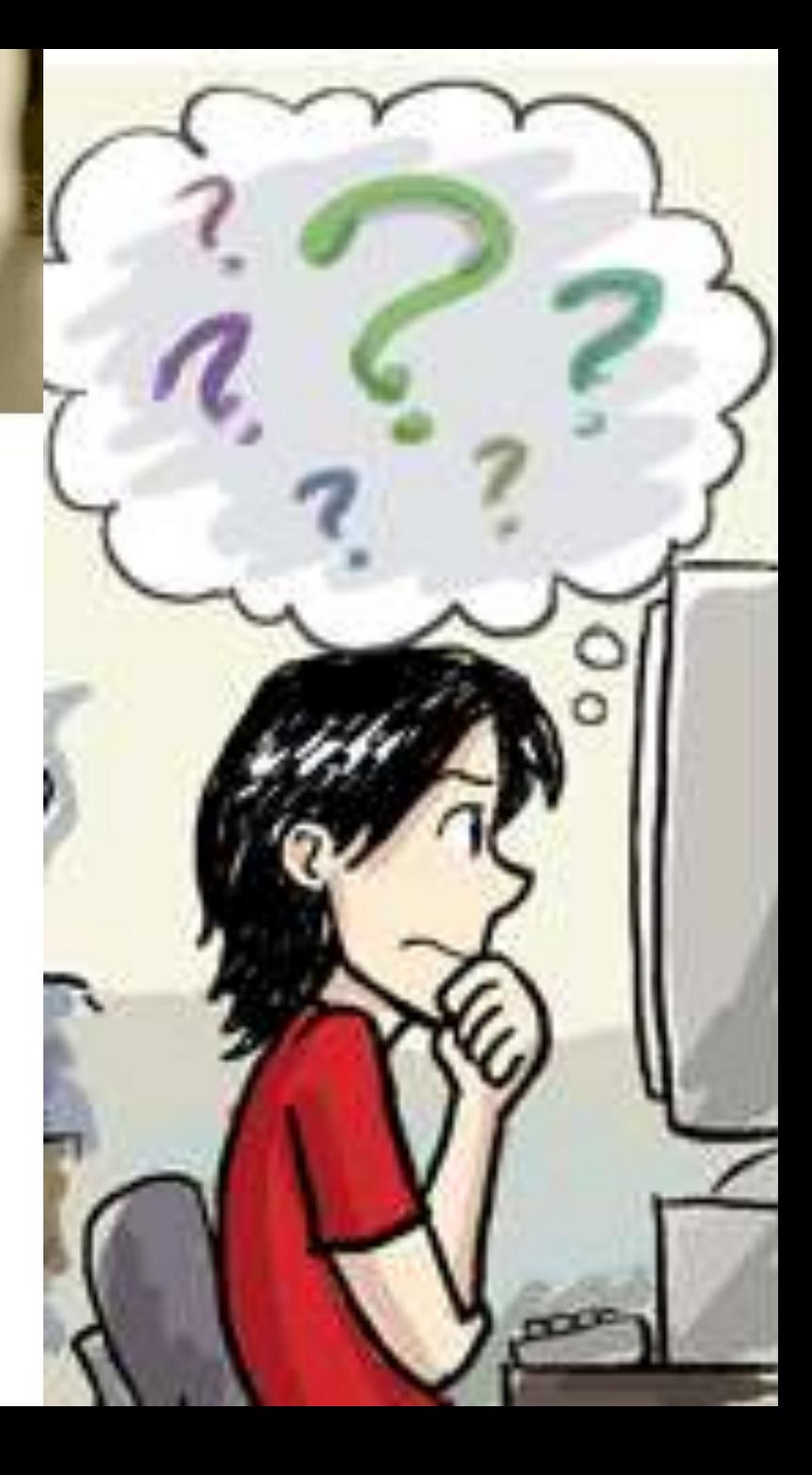

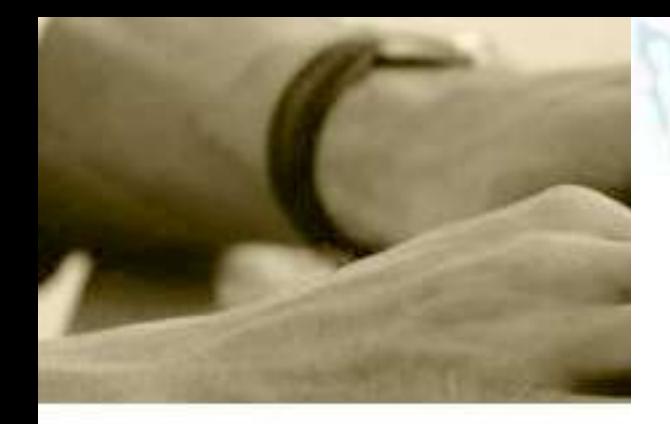

#### Indice Relativo de Uso de Internet

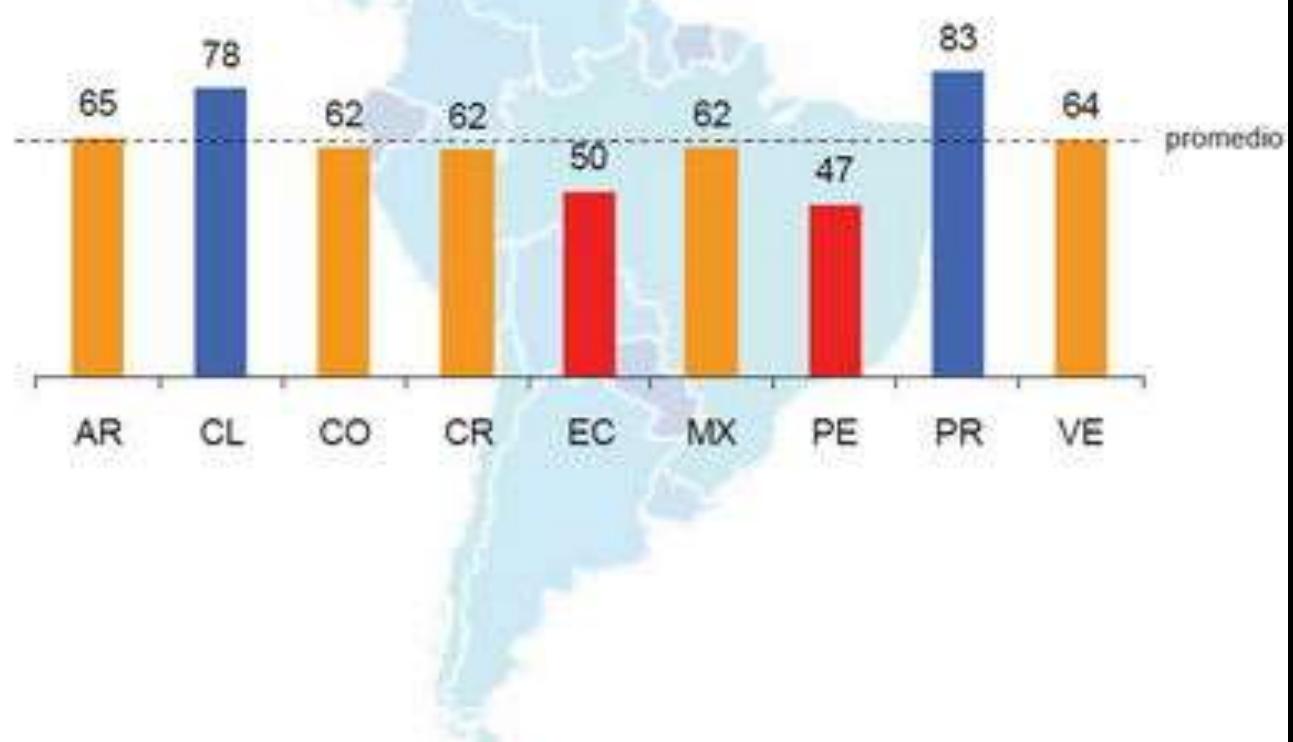

Índice construido con base en las siguientes variables: Penetración de Internet, intensidad de uso, diversidad de usos, complejidad de los usuarios, realización de transacciones y uso de contenido local (Fuente: Tendencias Digitales – Diciembre 2007).

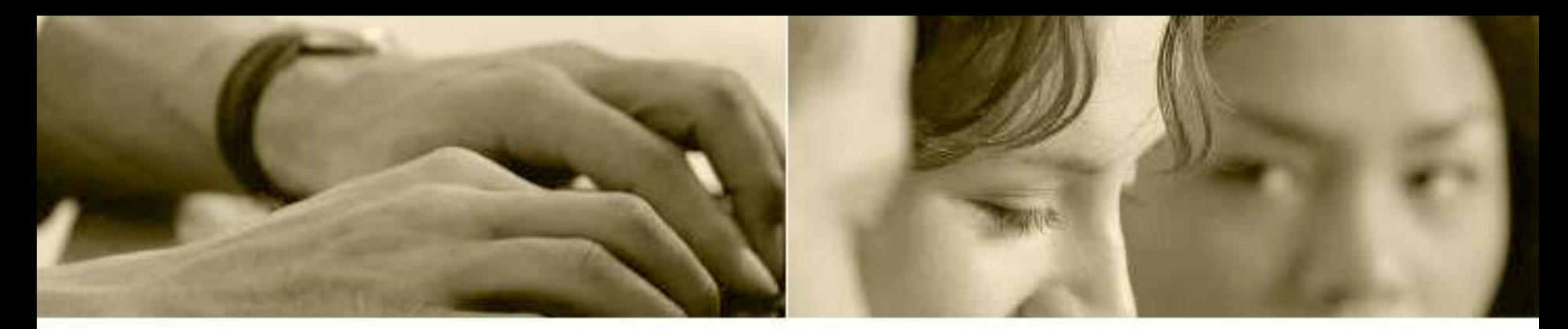

## Web 1.0 y 2.0

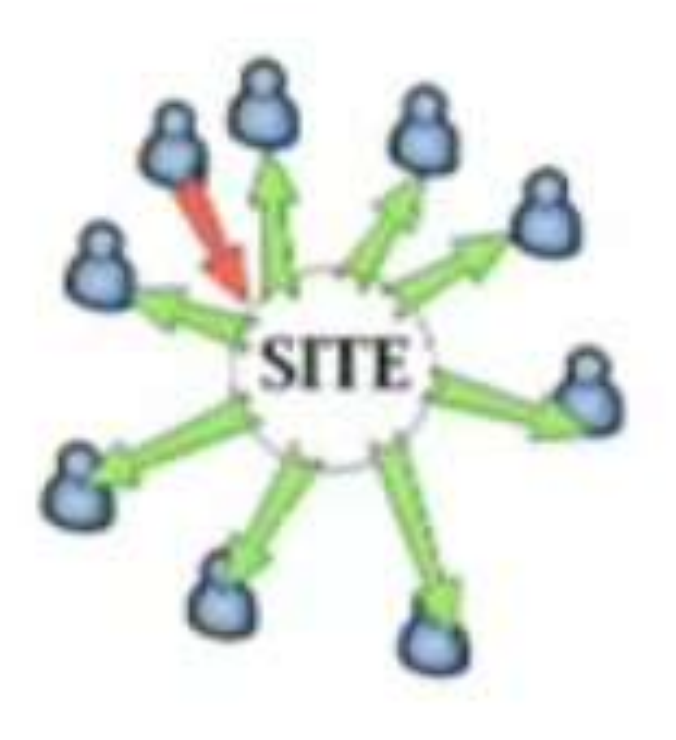

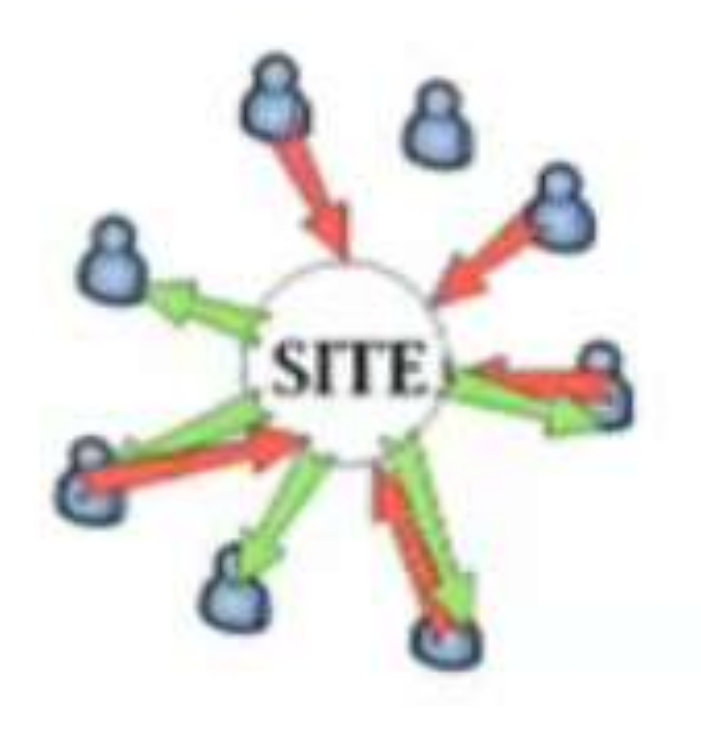

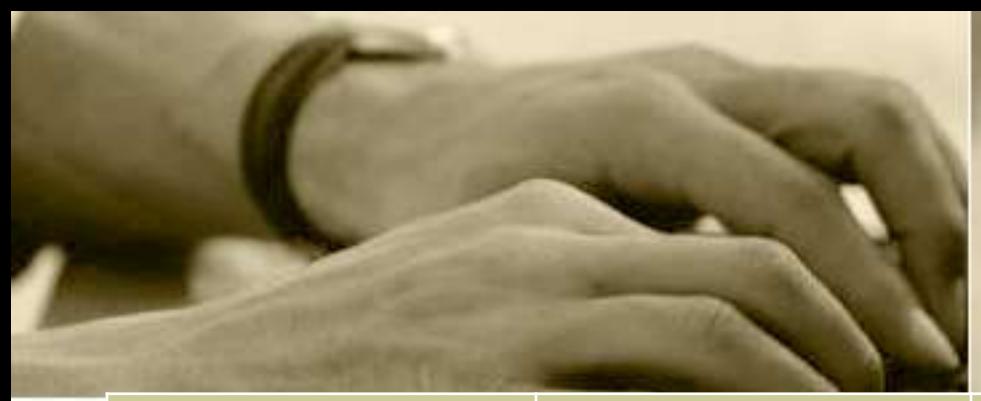

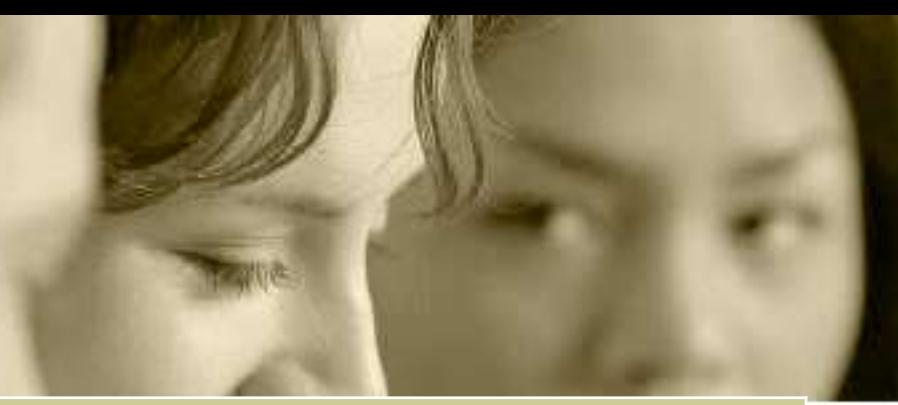

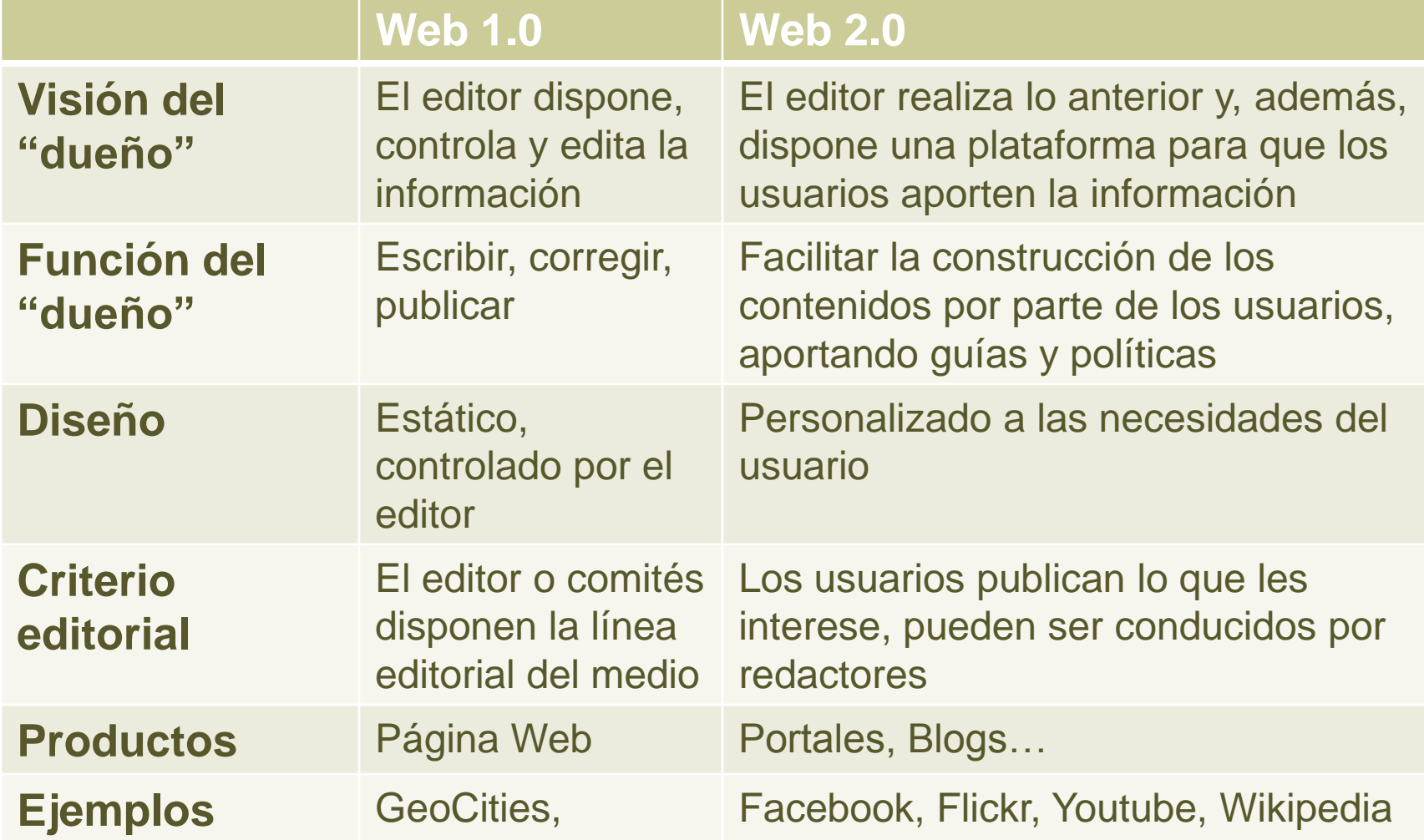

# Revisar herramientas

#### Blogs, Wikis, YouTube, Facebook

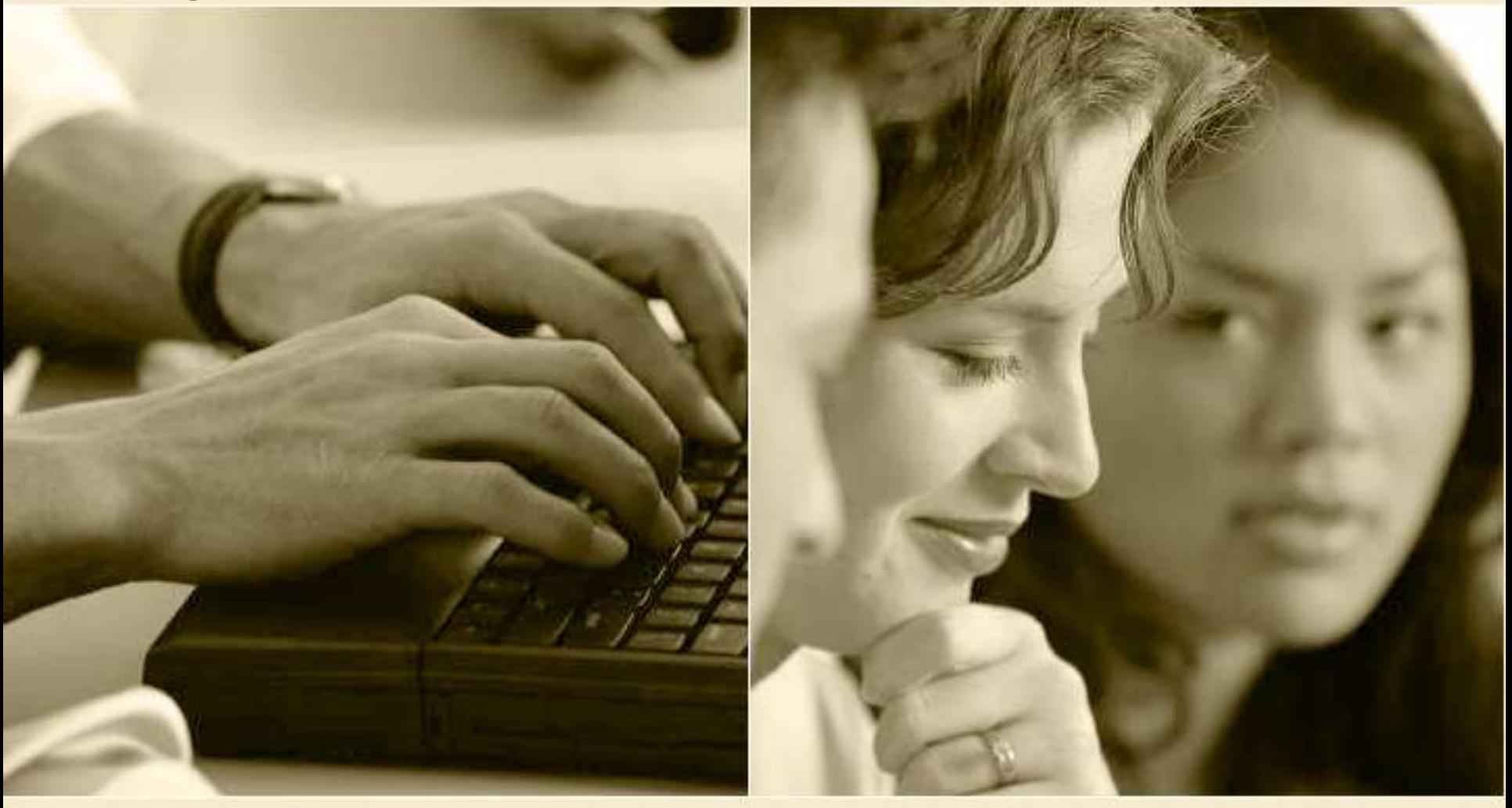

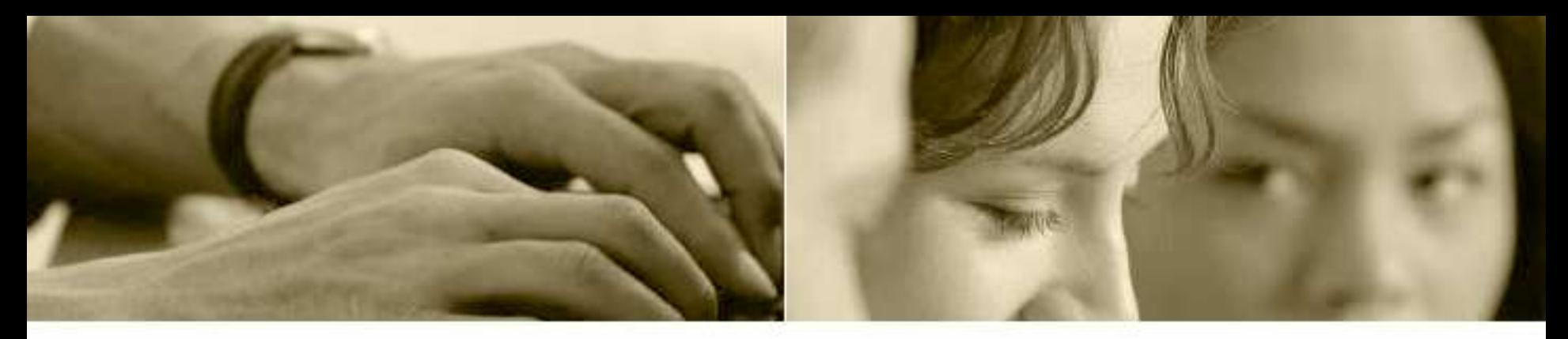

### Dinámica

- Hoy se trabajará en equipos de tres personas
- Definan un nombre para su equipo.
- Se premiarán 3 equipos al final del taller
- Se requiere correo electrónico de al menos una persona de cada equipo.
- En los ejercicios de navegación, se deben tomar turnos, primero una persona y luego otra.
- Mientras un maestro desarrolla la actividad, l@s otr@s le asesoran
- Se entregan actividades, quienes terminen ganan el derecho a concursar por becas
- Sesión de preguntas y respuestas antes de continuar.

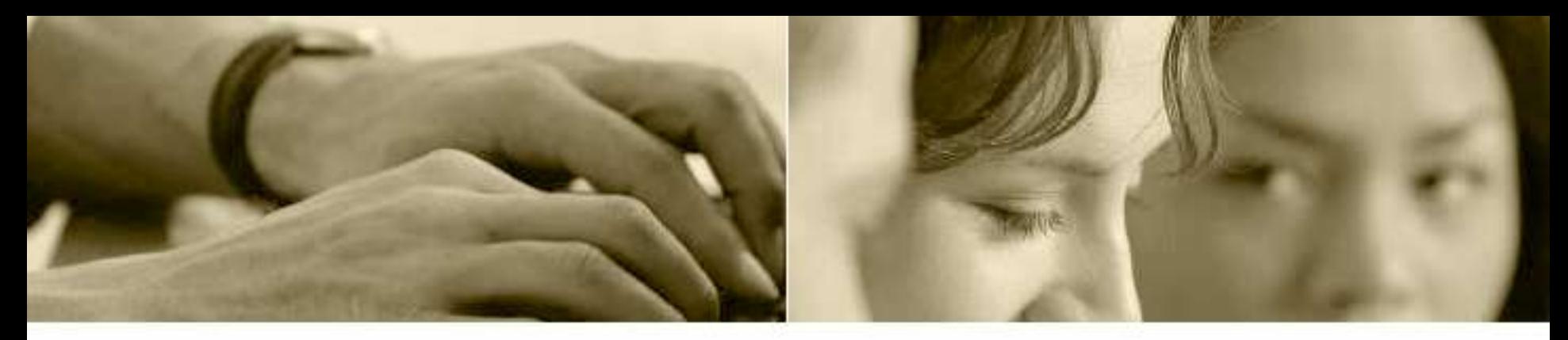

## Blogs & Wikis

- Navegar en equipos
- [http://cbtis195.blogspot.com](http://cbtis195.blogspot.com/)
- [http://itesmlectora.wordpress.com](http://itesmlectora.wordpress.com/)
- [www.maestrosdelweb.com](http://www.maestrosdelweb.com/)
- [http://www.youtube.com](http://www.youtube.com/)
- [http://es.wikipedia.org](http://es.wikipedia.org/)

#### Fases del aprendizaje y web 2.0

**Búsqueda de información y recursos educativos de apoyo**

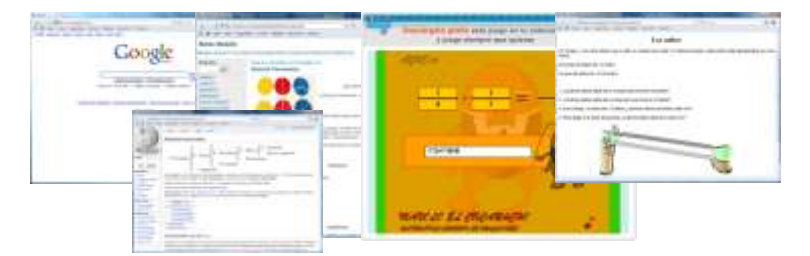

#### **Selección y administración de la información**

- Google
- Sitios favoritos
- Actividades para evaluar
- Blogs con información relevante

**Planeación**

#### **Accesibilidad de los materiales e integración con la clase**

- Sitio Web
- Blogs
- **Wikis**
- YouTube
- Facebook

- **Registro de participación**
- Encuestas
- Opiniones en temas de reflexión (blogs)
- Trabajo colaborativo (Wiki)

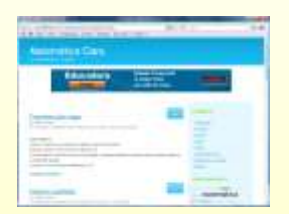

# Diseña un blog para tus clases

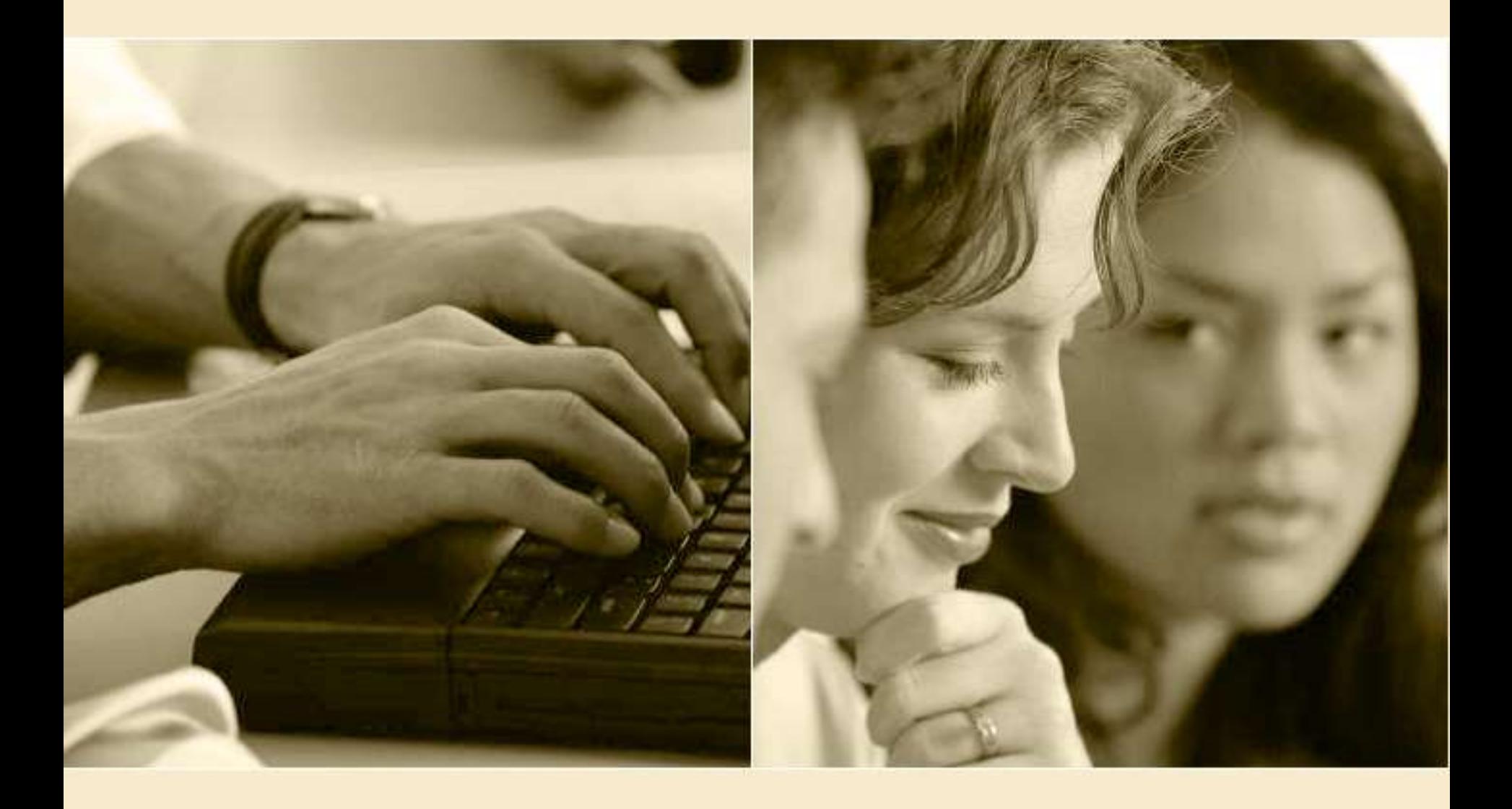

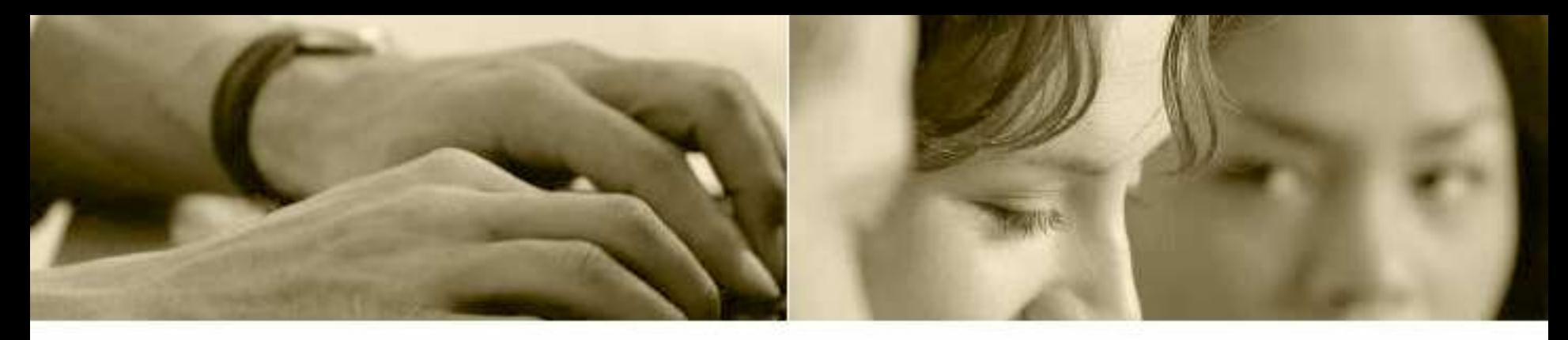

## Blogs

- La palabra blog viene del inglés web log, es decir, diario personal en web.
- Se trata de un cuaderno de notas compartido con otras personas, en los que un maestro o maestra va reflexionando sobre su actividad profesional e invita a sus estudiantes y/o colegas a participar.

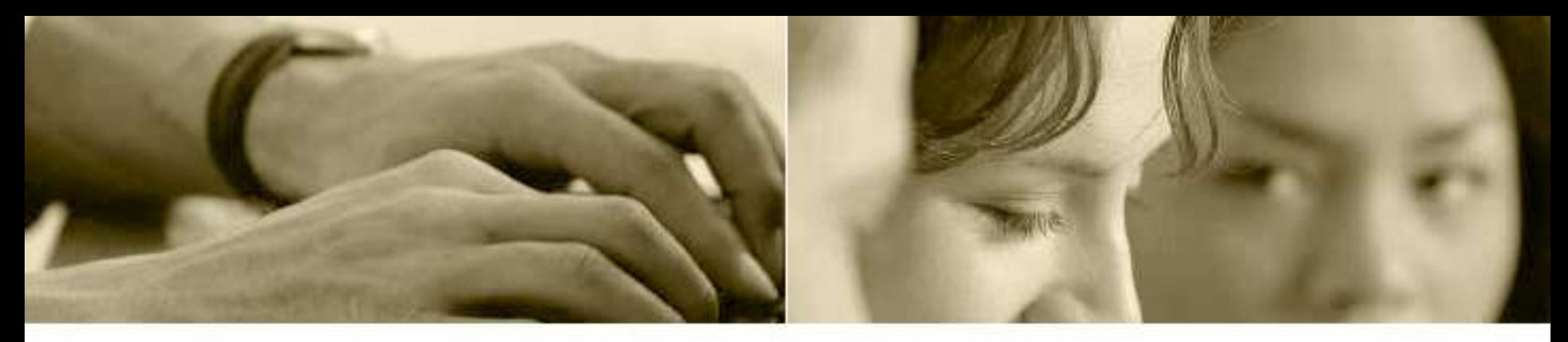

## ¡A hacer los blogs!

- [http://www.blogger.com](http://www.blogger.com/)
- Ya saben, algunas personas dicen, la otra hace
- Darse de alta
- Definir un nombre para el blog
- Crear una entrada con una fotografía para la bienvenida al blog.
- Insertar dos ligas de interés.
- Incluir una segunda entrada con una breve descripción de tu escuela.
- Escribir los datos personales.
- Añadir una pequeña encuesta para conocer la opinión de tus alumnos, respecto a tu blog.

# Diseña wikis para tus clases

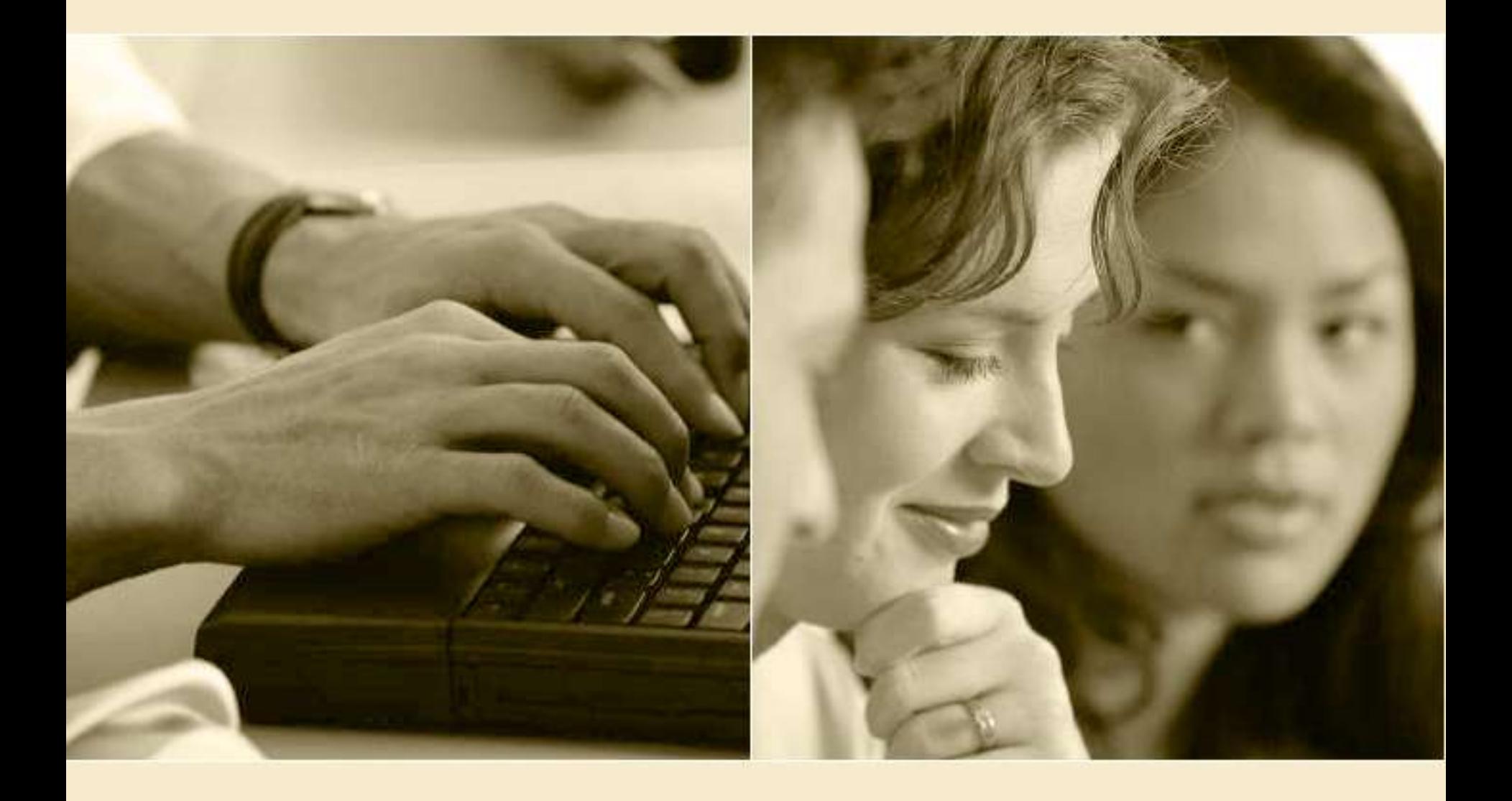

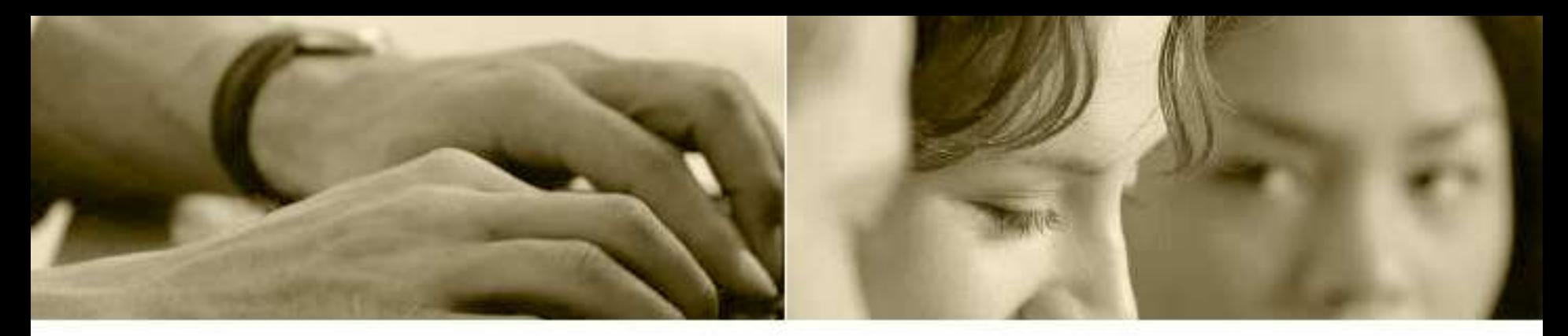

#### Wikis

- Wiki significa "rápido" en hawaiano. Tiene varias acepciones y usos en web 2.0 pero aquí destacaremos dos de ellos, el uso de la wikipedia y el de wikis como trabajo colaborativo.
- Wikipedia
	- La Wikipedia es una enciclopedia en línea que hace la vida amable no sólo a estudiantes, sino también a los maestros que no tenemos por qué saber absolutamente todo de todo.
	- La versión en español está especializada en contenidos educativos.
- También existen aplicaciones de trabajo colaborativo que pueden ser incorporados en actividades didácticas.

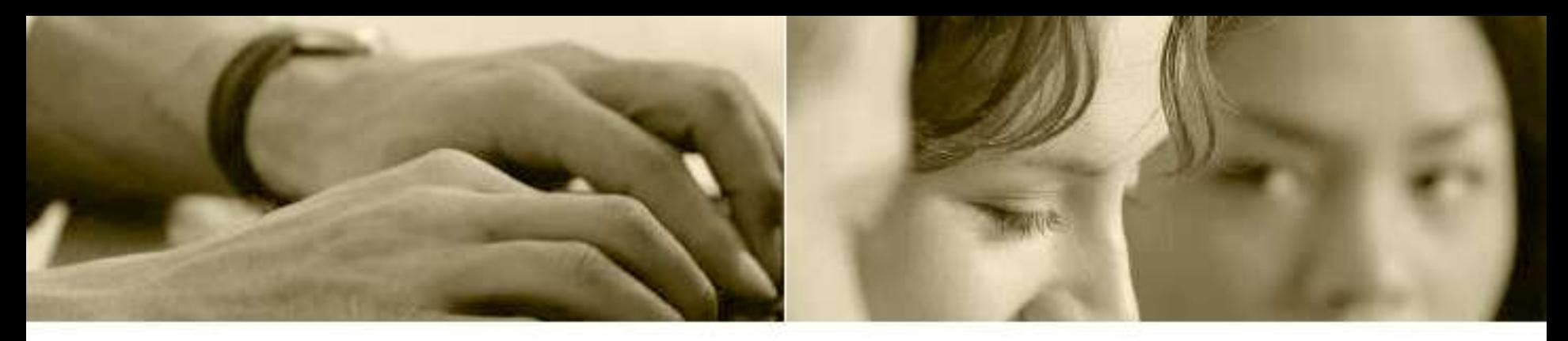

### Hora de la wikipedia

- En equipos, entrar a Wikipedia [\(www.wikipedia.org\)](http://www.wikipedia.org/) seleccionar "español"
- Naveguen en equipos por las "entradas" educativas de la derecha (10 minutos). Nota: las "entradas" se sitúan más o menos en medio de la página y señalan "Ciencias Naturales", "Humanidades", y así por el estilo.
- Escojan quién le "pica" y quién pide dónde "picarle".
- Escojan contenidos que crean que pueden ser útiles para una tarea, con base en la colaboración de todos. Dejen abierta la liga y por respaldo, cópienla y péguenla en otro lugar (Word, PowerPoint, etc.)

## Hora de las wikis

La siguiente actividad tiene como fin la creación de dos wikis de aprendizaje colaborativo a través de un sitio gratuito.

- Ingresar a la página http:/[/www.wikispaces.com.](http://www.wikispaces.com/)
- El armado de la wiki tiene como fin la construcción de un espacio colaborativo con base en el material que antes escogieron.
- Diseñarán dos actividades
- Nombrar un administrador, es decir, nombren a quien será el maestro en cada una de las actividades.
- El administrador tiene que abrir la wiki, proponer las páginas con el consenso de todos, e invitar a los "alumnos" a participar. Los alumnos tendrán que simular que hacen la tarea y que entran a los wikis.

#### **Maestros de Secundaria y Prepa**

# Facebook para tus clases

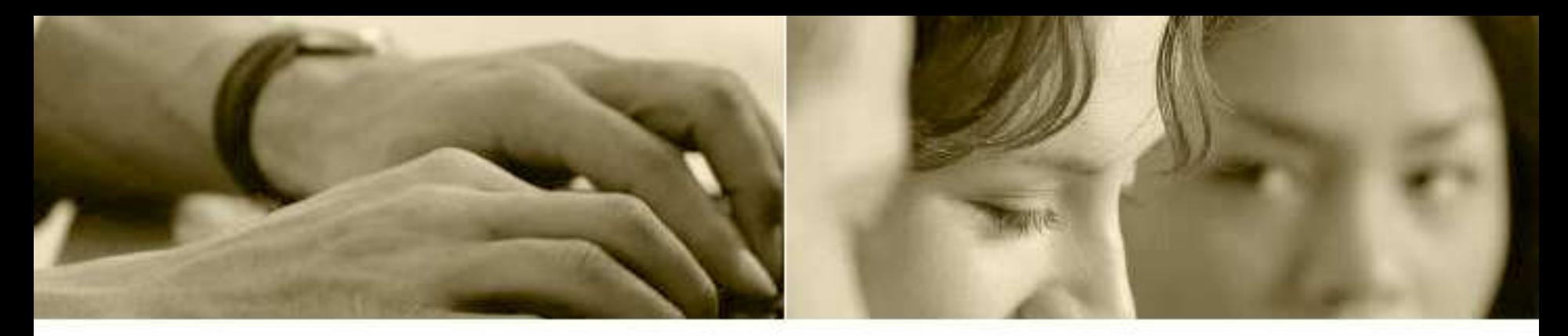

#### Facebook

- Facebook te conecta con la gente que conoces y te interesa. Es decir, te permite comunicarte y mantenerte al día con la gente con quien deberías mantenerte en contacto. Esto, por supuesto, incluye a tus estudiantes, tus colegas, tus ex alumnos, familia y amigos en general.
- Facebook es una herramienta para nutrir tus redes sociales, esto es, compartir información personal y profesional, incluyendo texto, fotos, ligas, videos, presentaciones, etc., con personas que te interesan. Es una herramienta muy amigable. Ciertamente hay otras redes sociales que surgieron antes y habrá otras después, pero Facebook es la gran reina de las redes sociales en todo el mundo, y no hace mucho sentido interactuar con redes locales teniendo redes mundiales.

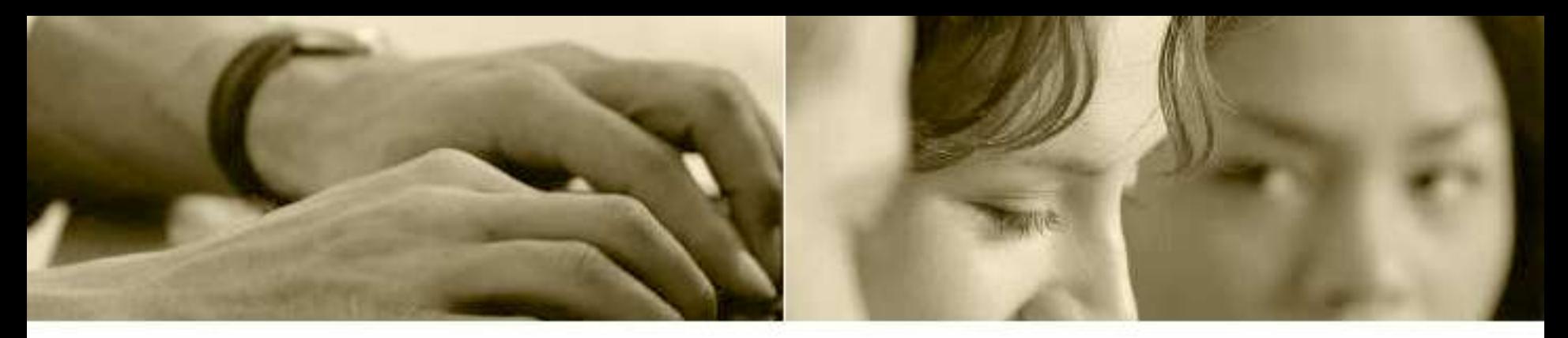

### Actividad en libreta (individual)

- Describe algunas características de quién eres ("etiquetas" en lenguaje web 2.0). Mantengamos todo en un plano profesional por el momento, describe qué tipo de maestro eres, qué valor agregado brindas, qué elementos nutren constantemente tu quehacer profesional (7 minutos, incluyendo pasos 2 y 3).
- Continúa tu descripción. Dibuja una red social con círculos y flechas. En los círculos, anota el nombre de personas o grupos de personas cuya relación te interesa.
- En tu libreta, diseña una actividad educativa de tipo social para tus compañeros de grupo, por ejemplo, invítalos a dar comentarios (positivos y/o críticos) del curso que estamos llevando. Escribe una pregunta o comentario que parezca trivial pero que detone discusión, por ejemplo, "me gusta este curso", o ¿a quién más le parece aburrido este curso?"